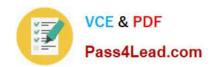

# 70-573<sup>Q&As</sup>

TS: Office SharePoint Server, Application Development (available in 2010)

## Pass Microsoft 70-573 Exam with 100% Guarantee

Free Download Real Questions & Answers **PDF** and **VCE** file from:

https://www.pass4lead.com/70-573.html

100% Passing Guarantee 100% Money Back Assurance

Following Questions and Answers are all new published by Microsoft
Official Exam Center

- Instant Download After Purchase
- 100% Money Back Guarantee
- 365 Days Free Update
- 800,000+ Satisfied Customers

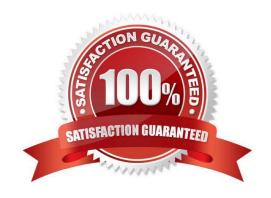

#### https://www.pass4lead.com/70-573.html 2022 Latest pass4lead 70-573 PDF and VCE dumps Download

#### **QUESTION 1**

You create a Microsoft .NET Framework console application that uses a Representational State Transfer (REST) API to query a custom list named Products. The application contains the following code segment.

Dim codc As New AdventureWorksDataContext(New

Uri("http://contoso/\_vti\_bin/listdata.svc"))

codc.Credentials = CredentialCache.DefaultCredentials

You need to read all items in Products into an object. Which method should you use?

A. codc.Products.All

B. codc.Products.AsQueryable

C. codc.Products.ElementAt

D. codc.Products.ToList

Correct Answer: D

#### **QUESTION 2**

You create a Web Part named WP1.

You need to ensure that the name of the Web Part displays as Corporate in SharePoint.

What should you do?

A. Rename WP1.webpart as Corporate.webpart.

B. In WP1.webpart, change the Title property to Corporate.

C. In the constructor of WP1.cs, add the following line of code: Page.Title="Corporate";

D. In the Elements.xml file, change the Name property of the element to Corporate.

Correct Answer: B

MNEMONIC RULE: "Title property to Corporate" Web Parts Control Description Files http://msdn.microsoft.com/en-us/library/ms227561.aspx

#### **QUESTION 3**

You have a Microsoft Office SharePoint Server 2007 site.

You upgrade the site to SharePoint Server 2010.

You need to create a Feature that prevents site collection administrators from upgrading the user interface of the site to

# VCE & PDF Pass4Lead.com

#### https://www.pass4lead.com/70-573.html

2022 Latest pass4lead 70-573 PDF and VCE dumps Download

SharePoint Server 2010.

Which property should you use?

- A. UIVersionConfigurationEnabled
- B. AdministrationSiteType
- C. AllowMasterPageEditing
- D. AllowDesigner

Correct Answer: A

MNEMONIC RULE: "upgrading = UIVersionConfigurationEnabled" Gets or sets a value that indicates whether to enable the user interface (UI) for changing the version of the UI. SPWeb.UIVersionConfigurationEnabled Property http://msdn.microsoft.com/enus/library/microsoft.sharepoint.spweb.uiversionconfigurationenabled.aspx

#### **QUESTION 4**

You have a Web Part that contains the following code segment. (Line numbers are included for reference only.)

- 01Protected Sub Page\_Load(ByVal sender As Object, ByVal e As EventArgs)
- 02 Dim site As New SPSite("http://www.contoso.com/default.aspx")
- 03 If True Then
- 04 Dim web As SPWeb = site.OpenWeb()
- 06 End If

07End Sub

You deploy the Web Part to a SharePoint site. After you deploy the Web Part, users report that the site loads slowly. You need to modify the Web Part to prevent the site from loading slowly. What should you do?

- A. Add the following line of code at line 05. web.Close()
- B. Add the following line of code at line 05. web.Dispose()
- C. Add the following line of code at line 05. site.Close()
- D. Change line 02 to the following code segment. Using site As New SPSite("http://www.contoso.com/default.aspx")

Correct Answer: D

#### **QUESTION 5**

You have a Microsoft .NET Framework console application that uses the SharePoint client object model. The application contains the following code segment. (Line numbers are included for reference only.)

01 Dim cCtx As ClientContext = New ClientContext("http://contoso/sites/finance")

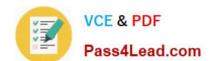

https://www.pass4lead.com/70-573.html 2022 Latest pass4lead 70-573 PDF and VCE dumps Download

| 02 Dim root As Web = cCtx.Site.RootWeb                                         |                                           |                         |
|--------------------------------------------------------------------------------|-------------------------------------------|-------------------------|
| 03 cCtx.Load(root)                                                             |                                           |                         |
| 04 Dim webInfo As WebCreationInformation                                       | = New WebCreationInformation              |                         |
| 05 webInfo.Title = "site1"                                                     |                                           |                         |
| 06 webInfo.Url = "site1"                                                       |                                           |                         |
| 07 webInfo.WebTemplate = "MPS#2"                                               |                                           |                         |
| 08 root.Webs.Add(webInfo) 10 cCtx.Dispose                                      |                                           |                         |
| You need to ensure that the application querelement should you add at line 09? | ies Shared Documents for a document named | d Doc1.docx. Which code |
| A.                                                                             |                                           |                         |
| B.                                                                             |                                           |                         |
| C.                                                                             |                                           |                         |
| D.                                                                             |                                           |                         |
| Correct Answer: B                                                              |                                           |                         |
| 70-573 Practice Test                                                           | 70-573 Study Guide                        | 70-573 Braindumps       |

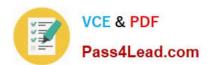

To Read the Whole Q&As, please purchase the Complete Version from Our website.

# Try our product!

100% Guaranteed Success

100% Money Back Guarantee

365 Days Free Update

**Instant Download After Purchase** 

24x7 Customer Support

Average 99.9% Success Rate

More than 800,000 Satisfied Customers Worldwide

Multi-Platform capabilities - Windows, Mac, Android, iPhone, iPod, iPad, Kindle

We provide exam PDF and VCE of Cisco, Microsoft, IBM, CompTIA, Oracle and other IT Certifications. You can view Vendor list of All Certification Exams offered:

https://www.pass4lead.com/allproducts

### **Need Help**

Please provide as much detail as possible so we can best assist you. To update a previously submitted ticket:

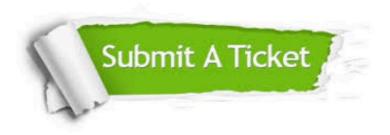

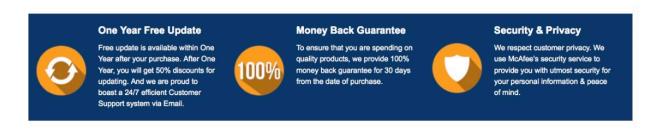

Any charges made through this site will appear as Global Simulators Limited.

All trademarks are the property of their respective owners.

Copyright © pass4lead, All Rights Reserved.